## как увеличить формат страницы в контакте

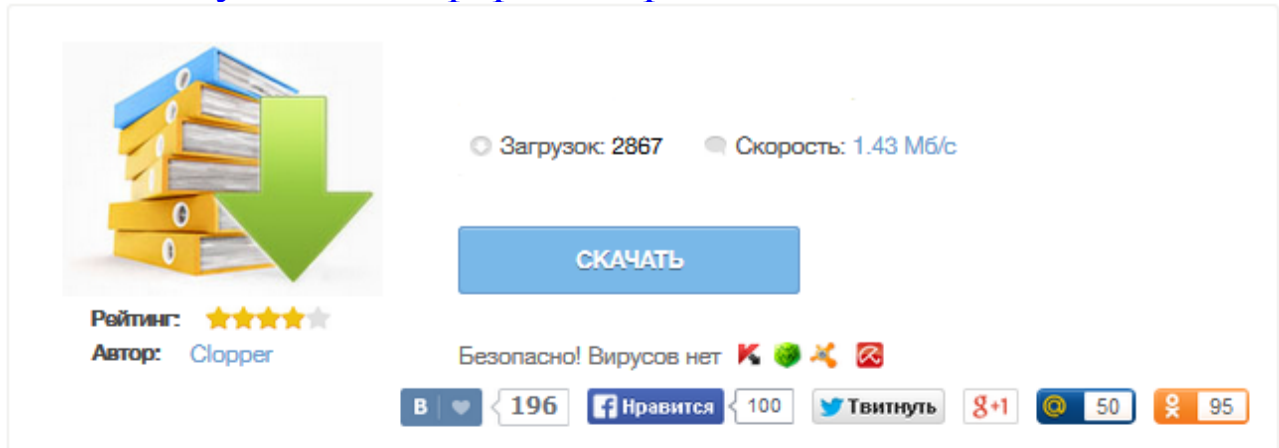

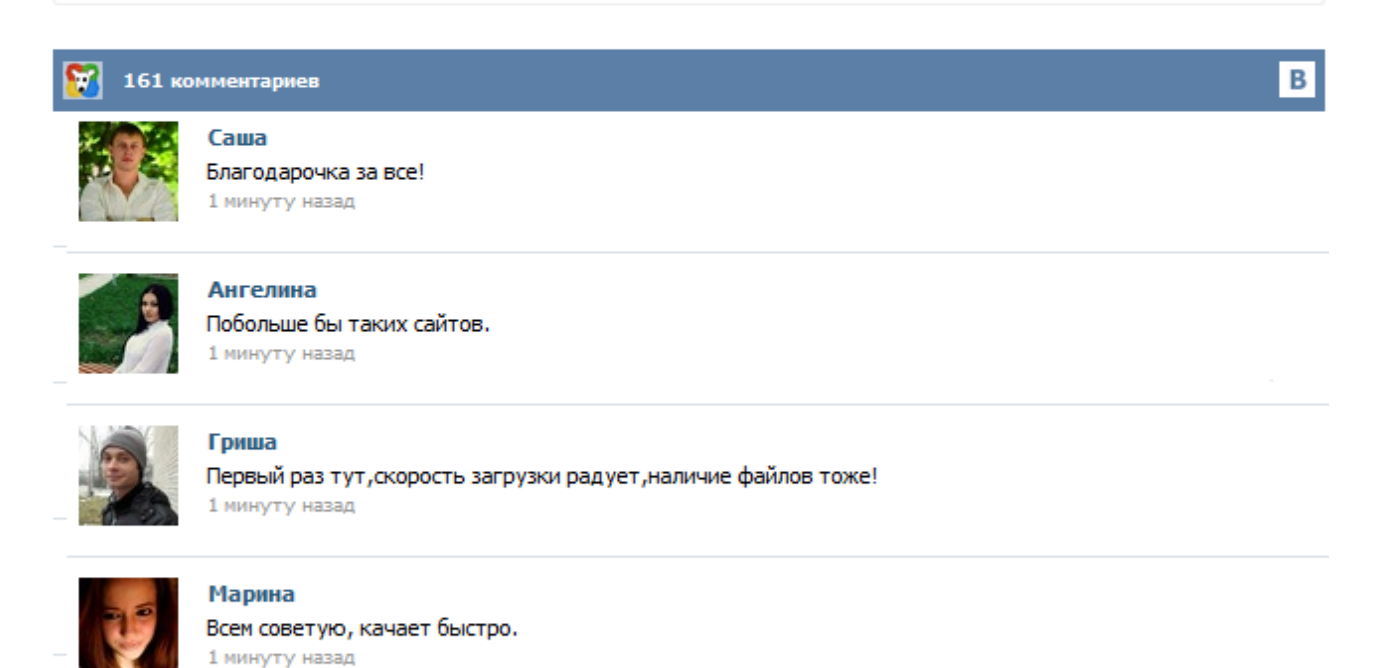

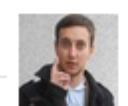

## Леша

не поверил глазам, есть все. спасибки! 1 минуту назад

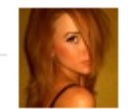

## Оксана

Глупости говорят, что незаменимых не бывает, без этого сайта я бы пропала. 1 минуту назад

Сведения об использовании масштабирования Internet Explorer для увеличения всех элементов вебстраницы, включая текст и изображения, для лучшей читаемости. Одна из частых проблем пользователей — слишком мелкий шрифт на сайтах в Интернете: мелкий не он сам по себе, причина, скорее, в Full HD разрешениях на 13-дюймовых экранах. В этом случае читать такой текст может быть не удобно. Но это легко исправить. Для того, чтобы увеличить шрифт в контакте или одноклассниках, а также на любом другом сайте в Интернете, в большинстве современных браузеров, включая Google Chrome, Opera, Mozilla Firefox, браузере Яндекс или Internet Explorer ... ткнула куда-то теперь все огромное… не могу найти в мазиле как уменьшить масштаб… помогите пожалуйста! Нечаянно ребёнок задел кнопки клавиатур и страничка вконтакте уменьшила шрифт как вернуть обратно.? Екатерина Дергачёва 29 июля я нажал нечайно на клавиатуру и стал шрифт мелкий и страица сузьлась что делать помоггите Дима Ефимов 29 июля у меня стпаница увеличилась и мне надо матать вправо влево ну м как обычно вверх и вниз Ty4a 27 июля я нажала : Ctrl И D и получилось всё малньким , как сделать так как было раньше? Социальной сетью "ВКонтакте" на сегодняшний день пользуется огромное количество людей. Это место, где можно пообщаться со своими друзьями, познакомиться с новыми людьми или просто весело провести время за просмотром фильма или увлекательной игрой. Но иногда, в процессе использования данной соц.сети, случаются маленькие неприятности. Например, в результате неверного нажатия клавиш масштаб страницы уменьшается и в тех же "новостях" появляются записи, опубликованные слишком мелким шрифтом.